# HARD DOLLAR SOLUTIONS

# Hard Dollar's HD Estimating

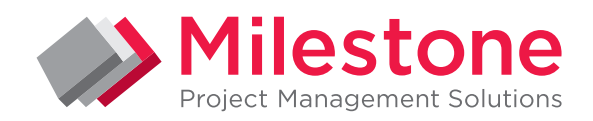

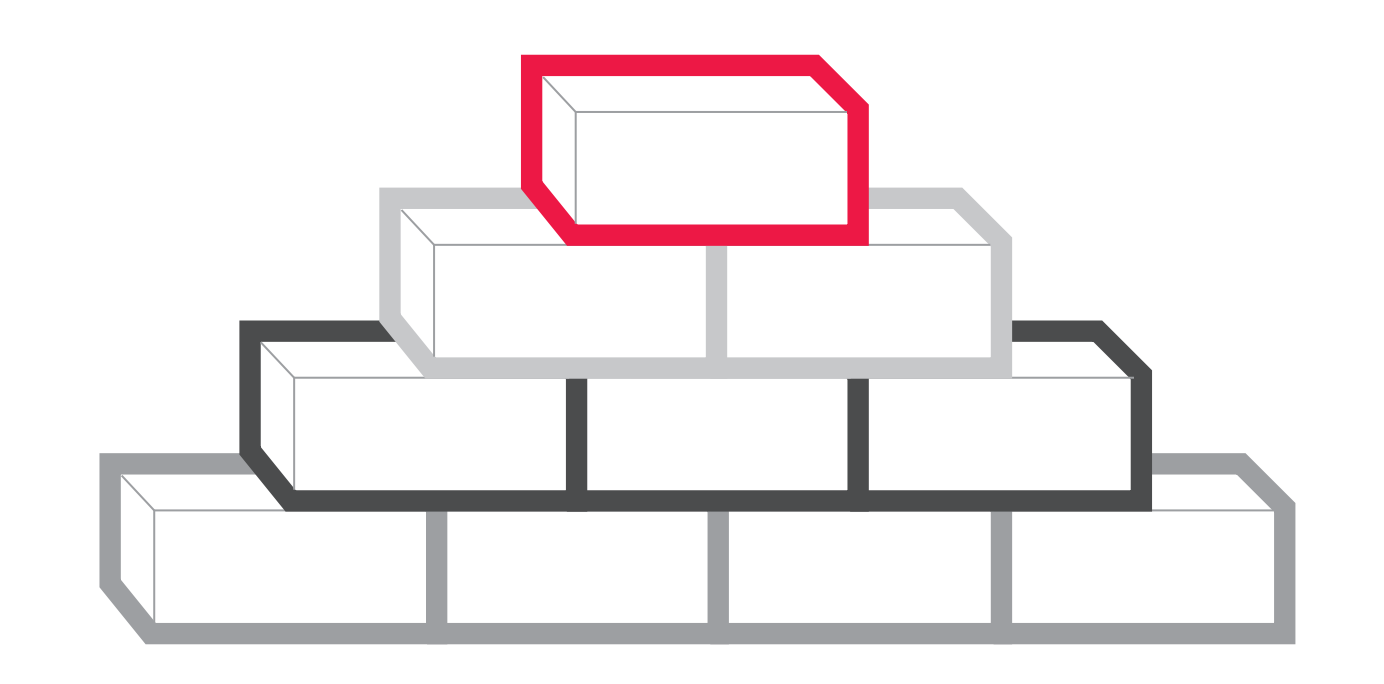

# **INTRODUCTION**

Establish standard processes and estimating methodologies, and build cost models with HD Project Estimating. Owners, EPCMs and contractors can use HD Project Estimating to build complete project confidence.

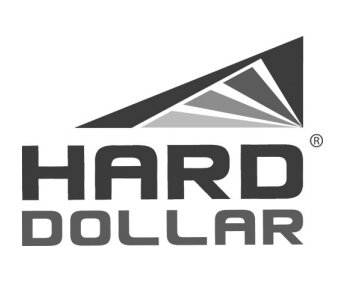

# **OVERVIEW**

 Keep your capital project information up to date and organised with:

- Role based templates
- ▶ Common views
- Central resource rates
- Industry-specific libraries
- ▶ RSMeans included at no additional cost
- ▶ Quickly add accurate quantities to estimates
- Historic cost and productivity database

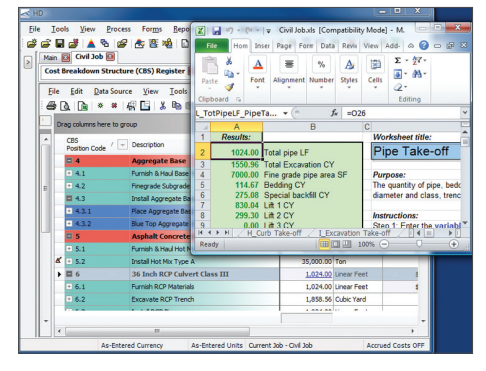

*Screenshot*

## features & benefits

### Benchmark against past performance

Unique to Hard Dollar, compare cost and productivity value in your current estimate to benchmark values from historical data. Historical cost libraries will help you create accurate templates and reduce the amount of time spent on creating new estimates.

## Drive costs from design system quantities

Utilise the power of external take-off systems including OnCenter, PlanSwift, Autodesk Revit, and other third party solutions to bring assemblies, quantities, and components directly into an estimate.

Maintain your schedule and updates in real time

Live interaction with Oracle Primavera P6, MS Project or CAE Studio 5D Planner gives you accurate cost and schedule updates within seconds. You can also link Excel workbook calculations and HD Project Estimating will pick up any changes you make to workbook values.

# Single entry for vendor pricing and resource rates Regularly updated vendor

resource rates from ERP, finance and external systems will help you maintain your current pricing and keep your projected costs accurate.

#### $\blacktriangleright$  Build estimated productivity with 'what if' analysis

Calculate your productivity from multiple resources and use 'what if' factors to define production of cost items to automatically generate unit and total cost.

# $\blacktriangleright$  Build estimates from multiple cost model sources

Build cost model estimates from a range of data sources including historical estimates, detailed resources and plug values, among others. You can also compare your estimates to industry data libraries including RSMeans which is included with HD Project Estimating.

▶ Supports multiple currencies, activities and/or resources

Assign multiple level currencies, including exchange rates, local currency symbols and 'last changed' modification dates. You can view currencies as either local or alternate country to understand the true cost of projects based on local exchange rates.

# ▶ Use schedules to create estimates

Create your estimates directly from an Oracle Primavera schedule. Your Oracle Primavera P6 schedule can provide a starting point for activities including start and finish dates.

 Quote management tool Analyse multiple quotes simultaneously to help select vendors. Quote Management sends quote requests to vendors by email or by fax. Quote Comparison reviews activities by vendor, and work types can be split or combined for each vendor.

# ▶ Flexible pricing and allocation of overheads

Manage your mark-up and overheads in a number of different ways, handle last minute changes and manipulate payitem prices to pay items quickly.

### ▶ Create standardisation

Create standard template projects with similar work types to establish a common work breakdown structure. Apply cost and productivity factors including geography, labour rates, rental rates, wage zones, tax zones, resource production factors, equipment rates, or craft types, on top of established work types to create unique cost estimates.

Link Excel workbook calculations We recognise the need to utilise Excel workbooks on occasion to drive take-off quantities, and to receive data from external vendors. When values are updated in an Excel workbook, HD Project Estimating picks up the changes and updates the cost model with new quantities and costs. Workbooks are stored in the HD Project Estimating database for single data and version control. Change logs identify all modifications to the estimate.

# Related Datasheets

- ▶ HD Project Cost Management
- ▶ HD Project Performance
- ▶ HD Forecasting
- ▶ HD Project Intelligence
- $\triangleright$  HD Scheduling Integration
- ▶ HD Progress Measurement

# Related Services

- ▶ HD Software Training
- ▶ HD Implementation **Consultancy**

#### **FIND OUT MORE**

Contact one of our expert advisors today to see how we can help you. +44 (0)208 991 3305 | info@milestoneuk.com | milestoneuk.com